## **Dr. NTR UNIVERSITY OF HEALTH SCIENCES: ANDHRA PRADESH: VJA – 8**

## **ADMISSION INTO M.Sc. (NURSING) and MPT COURSES FOR THE ACADEMIC YEAR 2019-20**

## **Notification for exercising web options for the Second Phase of web based counselling for admission into M.Sc., (Nursing) and MPT Courses in Government & Private colleges affiliated to Dr. NTR University of Health Sciences.**

The 2nd phase of exercising web options to fill up the vacant seats under Competent Authority Quota pertaining to M**.**Sc.(Nursing) and MPT Courses, in Government and Private colleges for the year 2019-20 in the State of Andhra Pradesh will be held **from 10..00 A.M. on 22.11.2019 upto 2.00 P.M on 23.11.2019**.

The candidates whose names are figured in the Final Merit List displayed after verification of Original Certificates are only eligible to exercise web options from Home or any Net Centre.

The candidates, who secured admission in 1st counselling and wish to change their college according to their merit, can exercise their web options. The candidates who are not joined in the colleges allotted in  $1<sup>st</sup>$  counselling can also exercise web options in the 2nd counselling.

**University Fee: a).For M.Sc. (Nursing) Rs. 12,800/ (Rupees Twelve thousand and eight hundred only).** All Selected Candidates have to pay University fee through payment gateway using online payment method. (Debit Card / Credit Card / Internet Banking).

> **b).For M.P.T Rs. 12,800/ (Rupees twelve thousand and eight hundred only).** All Selected Candidates have to pay University fee through payment gateway using online payment method. (Debit Card / Credit Card / Internet Banking).

**Tuition Fee:** As per existing Government guidelines for Government & Private colleges (i.e., G.O.Ms.No.153,H.M & F.W (C2) Dept., dated.12-09- 2017. The selected candidates have to pay following tuition fee

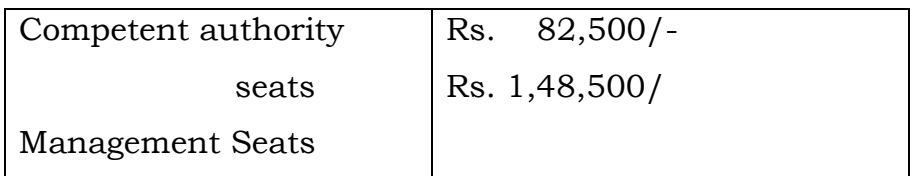

## **M.Sc(Nursing)**

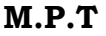

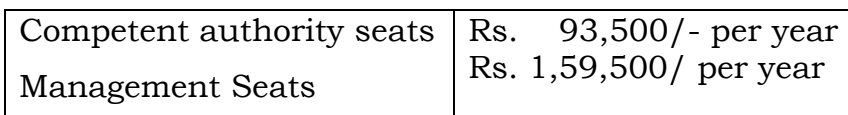

**Seat Matrix :** The details of vacant seats available will be placed soon in the **Web site: [http://ntruhs.ap.nic.](http://ntruhs.ap.nic.in/)in**

**Candidates while giving options should note that the seats vacated by the candidates selected in first counseling and slided to other college will be added & allotted simultaneously during this counseling. The allotted seat in first counseling will be cancelled automatically on sliding to other college as per their option.**

**Note:-**

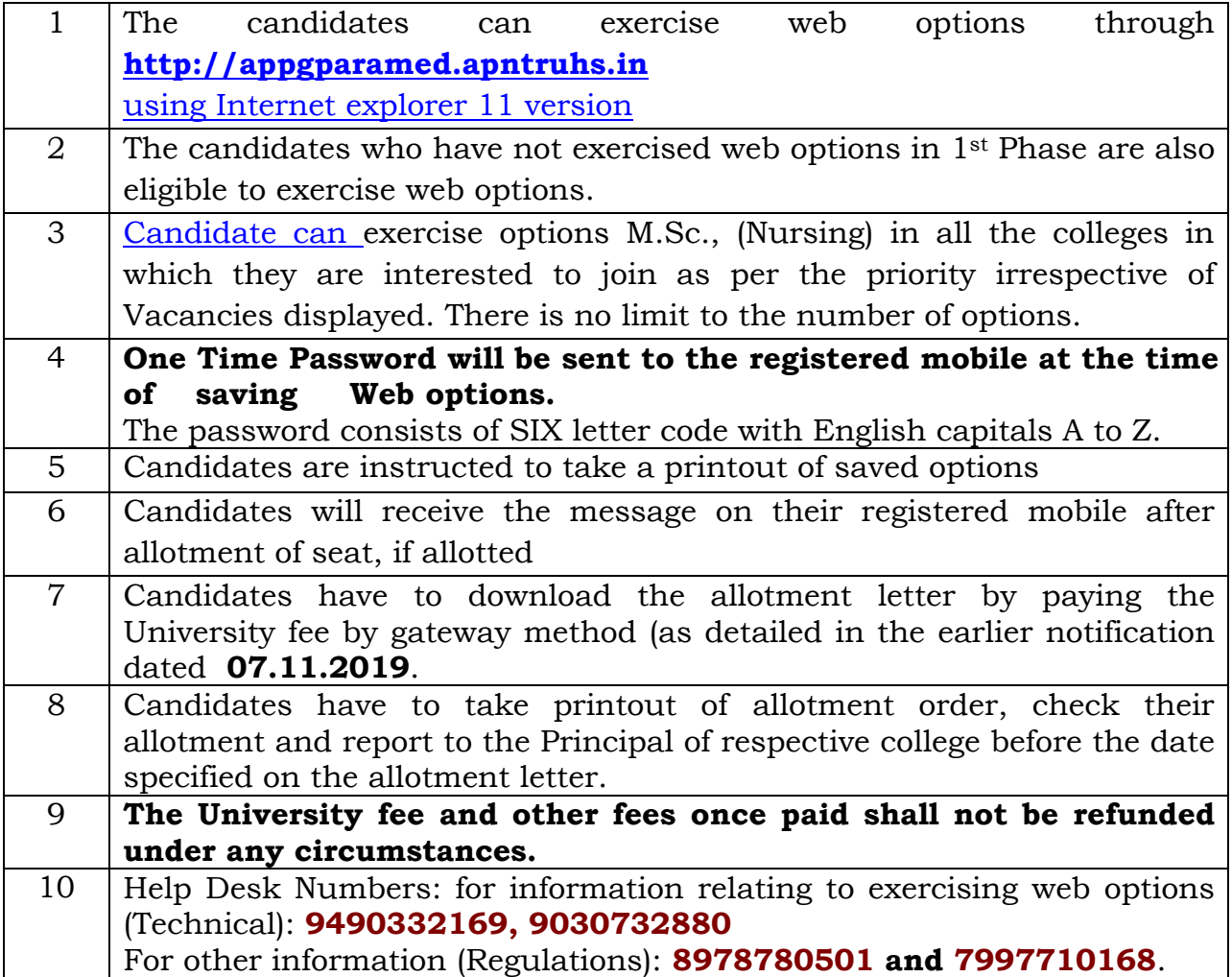

Date:21.11.2019

Place:Vijayawada Sd/-REGISTRAR (FAC)